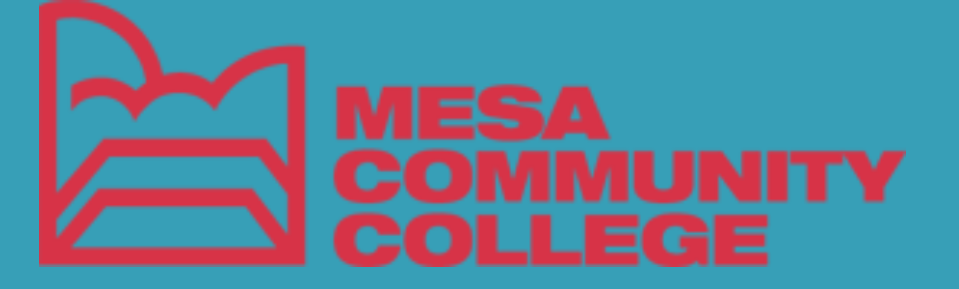

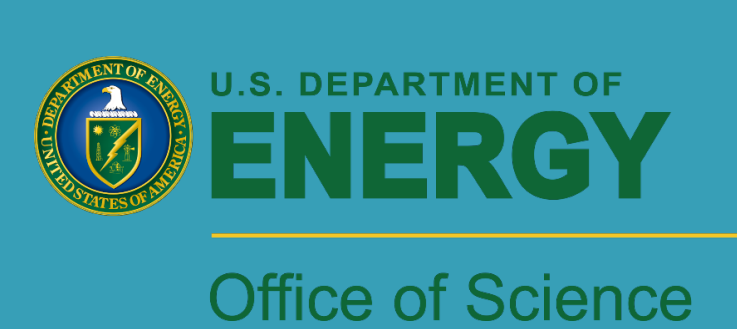

### Goals

**RESEARCH POSTER PRESENTATION DESIGN © 2012 www.PosterPresentations.com** 

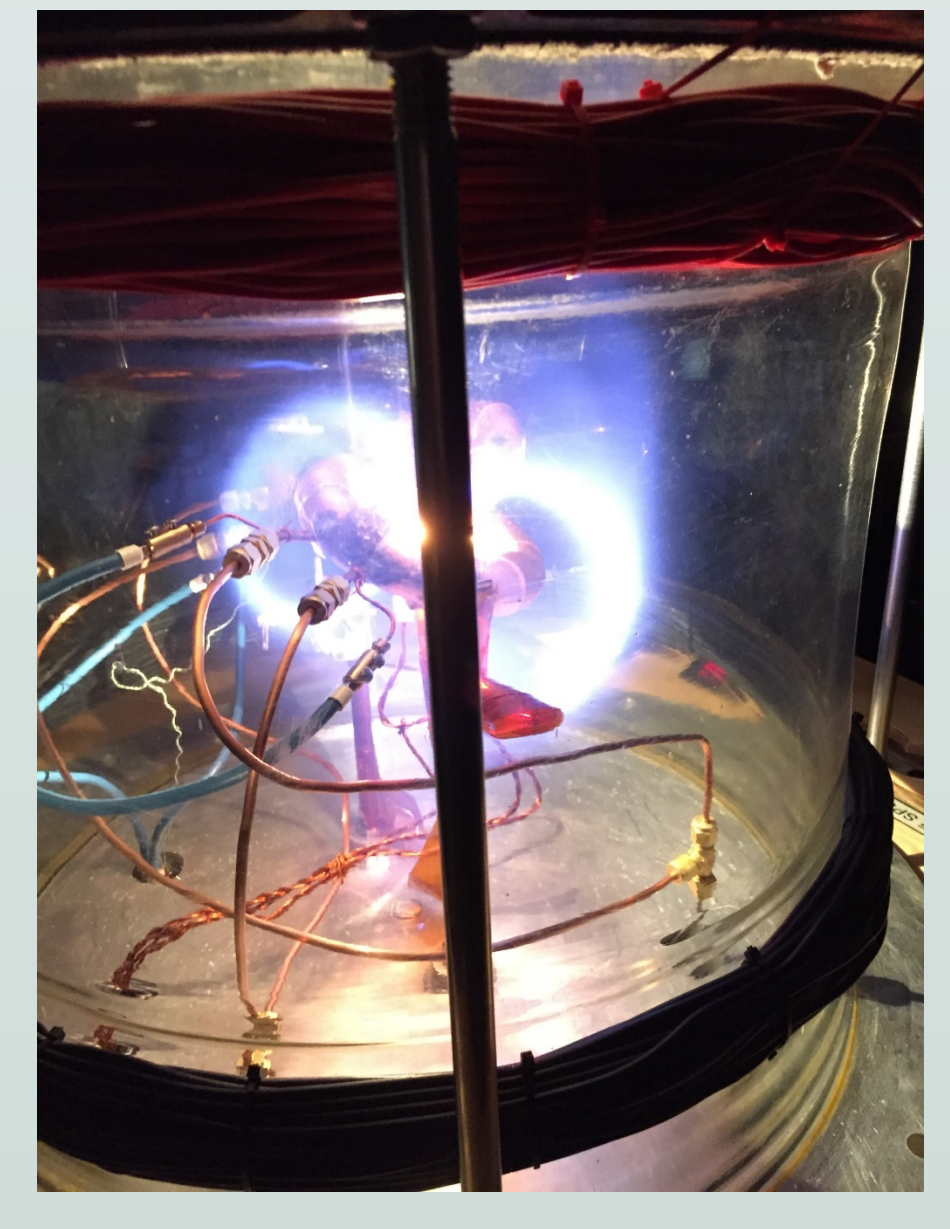

• The PASEO builds off of the CNT and mini-CNT by combing the experimental and public display components of both into a single device.

## **PASEO's Physical Design**

- The PASEO consists of 4 coils: Two interlocking coils (IL)
	- Two poloidal field coils (PF)
- The vacuum chamber is made of a cylindrical cut of Borosilicate glass to increase outside visibility.
- The IL coils will be provided for by Thomas Pedersen at IPP, who has helped in the development of PASEO's design.

This work was made possible by funding from the Department of Energy for the Community College Internship (CCI) program. This work is supported by the US DOE Contract No.DE-AC02-09CH11466

# Jared Carlson (MCC), Arturo Dominguez (PPPL) Princeton Adaptable Stellarator for Education and Outreach (PASEO)

- -
	-
	-
	-
- -
	-
	-
	-
- **Design an interlocking coil Stellarator configuration that:** 
	- **Is tabletop size**
	- **Provides a visually engaging demonstration of Stellarator physics to the public.**
	- **Facilitates graduate and undergraduate experiments.**

## **Background**

- A Stellarator is a toroidal plasma confinement device that utilizes electromagnetic coils to magnetically confine plasmas without the need for a toroidal current within the plasma.
- The PASEO is based on the design of the Columbia Non-Neutral Torus  $(CNT)^1$ , which was originally designed to study magnetic surfaces. Smaller versions, called mini-CNTs<sup>2</sup>, have also been built.

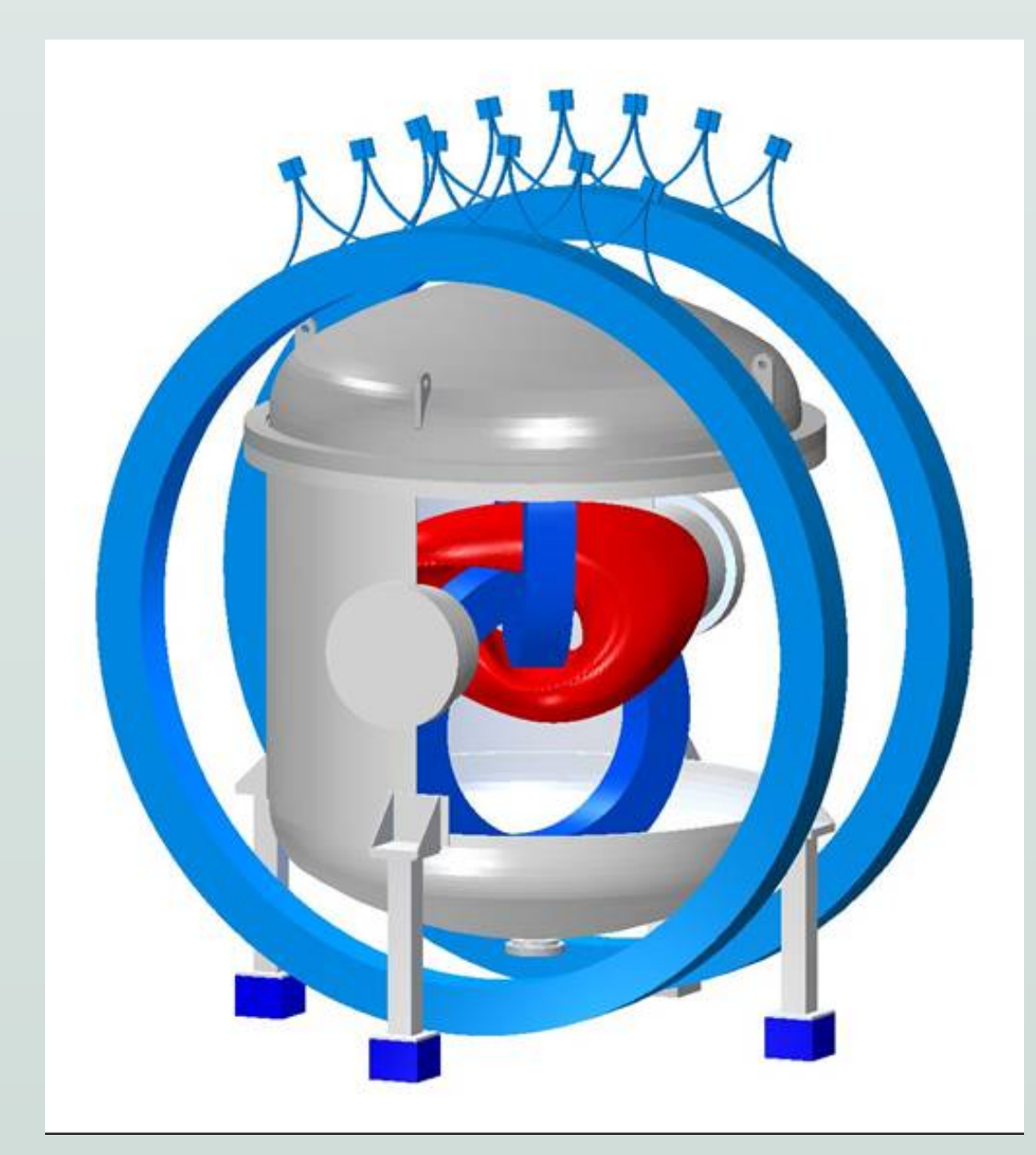

Model of the CNT, magnetic surface in red Mini-CNT in operation at IPP

- 
- be configured for both public outreach and student experiments.

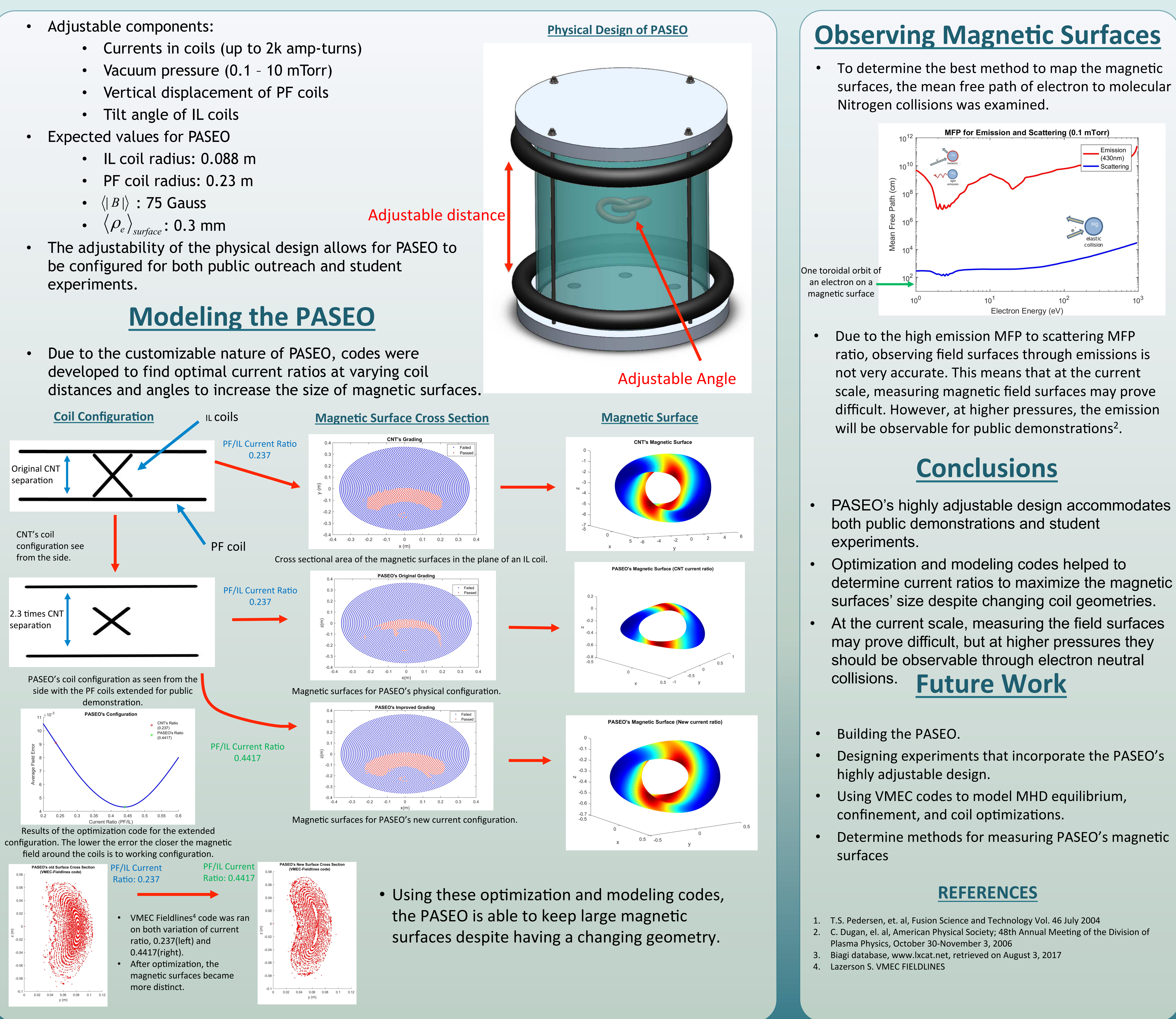

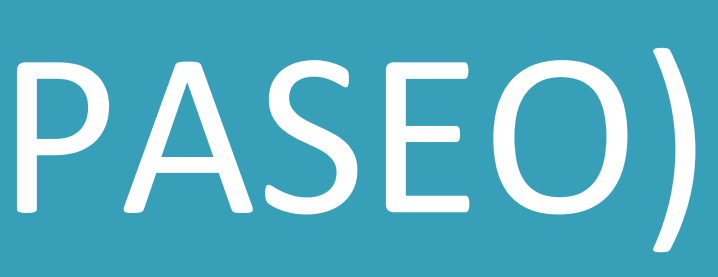

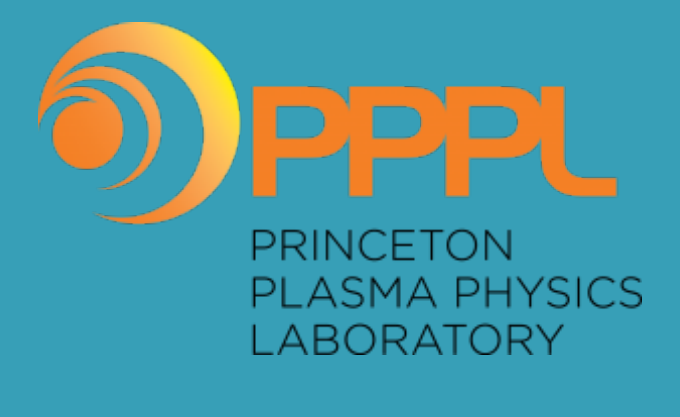

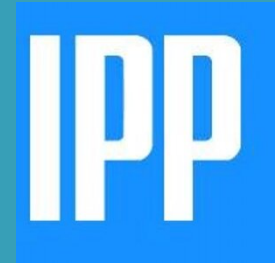

surfaces, the mean free path of electron to molecular